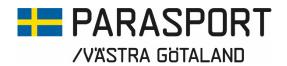

# Protokoll från Västra Götalands Parasportförbunds Styrelsemöte Torsdagen den 28 februari 2024 (Organisationsnummer 857203-0040)

Tid: 18.30 Plats: Digitalt

**Närvarande**: Stig Carlsson, Mikael Lindqvist, Susann Andersson, Josefin Andersson, Susanne Hietalahti, Mattias Klasson, Gunilla Bernhardsson, Stephan Hansson, Lars-Åke Johansson, Anna-Carin Ahlquist, Peter Collin och

Martin Nilsson

Anmält förhinder: Mathias Carlzon och Anna Starck

#### 1. Formalia

## a) Mötets öppnande

Ordförande Stig Carlsson öppnade mötet och hälsade alla välkomna till dagens sammanträde.

## b) Val av mötessekreterare

Mötet beslutade att utse Anna-Carin Ahlquist till mötessekreterare.

## c) Godkännande av dagordning

Dagordningen hade varit utsänd och styrelsen beslutade att godkänna dagordningen med vissa tillägg.

## d) Val av justerare

Styrelsen beslutade att utse Susann Andersson till justerare av dagens protokoll.

## e) Justering och godkännande av föregående mötesprotokoll Protokollet hade varit utsänt och justerat. Styrelsen beslutade att godkänna föregående mötesprotokoll.

#### 2. Valberedningen

**Peter Collin ifrån Valberedningen** deltog under inledningen på mötet och redogjorde för Valberedningens arbete under 2023-2024. Han meddelade också att det fanns förslag till alla poster inför Årsmötet 2024.

Styrelsen godkände och tackade Peter Collin för rapporten från Valberedningen

#### 3. Revisor

Förbundets utsedda **Auktoriserade revisor Martin Nilsson** ifrån Revisionsbyrån Moore Ranby AB deltog under inledningen på mötet och lämnade en muntlig rapport för revisionen av förbundets bokföring 2023, hans arbete och den riskanalys han gjort kring förbundets ekonomi. Han meddelade styrelsen att Årsbokslutet kommer att skickas ut den 29 februari för elektronisk signering och att alla är observanta så att inte signeringsprocessen fastnar hos någon. Revisorn deltar under Årsmötet i Vänersborg den 23 mars.

Styrelsen godkände och tackade för rapporten ifrån revisor Martin Nilsson.

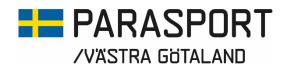

## 4. Rapporter

## a) Muntlig rapport AU

Ordförande Stig Carlsson lämnade en muntlig rapport från det digitala AU möte som man hade haft den 19 februari. Allt det som AU diskuterade och förberedde under mötet finns med som punkter i dagens dagordning.

Rapporten godkändes utan anmärkning

## b) Muntlig rapport Personal

Det fanns inget nytt att rapportera under punkten

## c) Rapport Kansli & Konsulenter

En skriftlig rapport för början av våren 2024 hade varit utsänd. Rapporten godkändes utan anmärkning.

## d) Föreningsbesök - Uppföljning

En skriftlig sammanställning över föreningsbesöken som gjorts under 2023-2024 hade varit utsänd. Ordförande Stig Carlsson uppmanade styrelsen att boka på nya föreningsbesök så att vi når de mål vi satt upp med att hälften av föreningarna skall vara besökta till årsmötet och att alla föreningarna skall vara kontaktade och besökta innan sommaren. Rapporten godkändes utan anmärkning.

## e) Arbetsgrupperna – Uppföljning

- Susanne Hietalahti lämnade en muntlig rapport ifrån arbetet med Innebandy där man har ett möte inplanerat till den 5 mars.
- Mikael Lindqvist och Susann Andersson lämnade en muntligt rapport ifrån uppstarten av friidrotten. Nästa nätverksträffar den 23 mars.
- Stephan Hansson lämnade en rapport ifrån fotbollen där man lite fått början om från början. Man avvaktar ett möte den 29 februari och samtal med Svenska Fotbollsförbundet. Rapporterna godkändes utan anmärkning

## f) Vintersportdag 6 februari

Stig Carlsson lämnade en muntlig rapport ifrån en lyckad Vintersportdag på Billingen den 6 februari.

Rapporten godkändes utan anmärkning

g) Möte med RF-SISU VG och VGR om det Långsiktiga Uppdraget Stig Carlsson och Anna-Carin Ahlquist lämnade en muntlig rapport ifrån de möten de haft med Oskar Wiklund och Bengt Palmér på RF-SISU Västra Götaland och Kulturnämnden på Västra Götalandsregionen om det nuvarande Långsiktiga Uppdraget och möjligheten till ett nytt Långsiktigt Uppdrag med VGR 2025-2028.

Rapporten godkändes utan anmärkning.

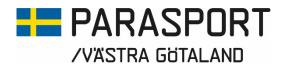

## h) Den nva filmen

Anna-Carin Ahlquist lämnade en muntlig rapport ifrån arbetet med den nya Parasportfilmen som vi håller på med i samarbete med Mediabyrån Dagligverksamhet och RF-SISU VG. Rapporten godkändes utan anmärkning

#### 5. Ekonomi

## a) Ekonomisk Rapport

En skriftlig balansrapport och resultatrapport för 2023 hade varit utsänd. Rapporten godkändes utan anmärkning.

## b) Bokslut 2023

Ett förslag till Bokslut hade skickats ut. Revisorn hade redogjort för ärendet redan under punkt 3 i Dagordningen. Styrelsen godkände förslaget utan anmärkning

## c) Budget 2024

Ett förslag till Budget 2024 hade varit utsänt. Styrelsen godkände förslaget utan anmärkning.

## 6. Pjäshallen

## a) Muntlig Rapport

Gunilla Bernhardsson lämnade en muntlig rapport ifrån Pjäshallen och att Dick just nu sitter med pusslet för tiderna kommande läsår. Rapporten godkändes utan anmärkning.

## 7. Övrigt

## a) Årsmötet

## - Handlingar

Förslag till Dagordning

Förslag till Verksamhetsplan 2024

Förslag till Budget 2024

Förslag till Styrelsens Arvode 2024

Förslag till Föreningarnas Årsavgift 2024

Förslag till Reviderade Stadgar

Hade varit utsänt

Styrelsen godkände handlingarna utan anmärkning.

## b) Representant i SDF Referensgrupp RF-SISU VG

Stig Carlsson och Stina Vikström utsågs av styrelsen att vara våra representanter i RF-SISU VG:S nya Referensgrupp.

## c) Datum för styrelse- / personalkonferens

Styrelsen bokade in 26-27 april för styrelse- / personalkonferens. Samling 16.30 fredagen den 26 april och avslut lördagen den 27 april 15.00.

## d) RF-SISU VG:s Distriksstämma den 23 april i Alingsås

Styrelsen utsåg Stig Carlsson och Susann Andersson som representanter för Västra Götalands Parasportförbund. Anna-Carin Ahlquist bokar in dem.

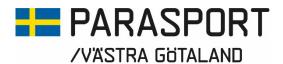

## e) Förlängning IOP Rehabakademin Göteborg

En förfrågan om förlängning av det befintliga IOP:t i Göteborg hade varit

Styrelsen valde att godkänna ansökan om en förlängning av IOP:t

Rehabakademin i Göteborg.

8. Avslut Ordförande Stig Carlsson tackade för visat intresse och avslutade

dagens styrelsemöte.

9. Nästa Möte Det Konstituerande Styrelsemötet sker direkt i anslutning till avslutat

Årsmöte den 23 mars i Vänersborg.

Göteborg 2024-02-28

Stig Carlsson

Ordförande Västra Götalands Parasportförbund Anna-Carin Ahlquist

Sekreterare Västra Götalands Parasportförbund

Susann Andersson

Justerare Västra Götalands Parasportförbund

## Verifikat

Transaktion 09222115557512325786

## Dokument

Styrelsemötsprotokoll Västra Götalands Parasportförbunds 2024-02-28

Huvuddokument

4 sidor

Startades 2024-03-07 08:45:42 CET (+0100) av Västra

Götalands Parasportförbund (VGP)

Färdigställt 2024-03-07 08:58:00 CET (+0100)

## Signerare

Västra Götalands Parasportförbund (VGP)

8572030-0040

kansliet.vg@parasport.se

+4631431893

Signerade 2024-03-07 08:58:00 CET (+0100)

Susann Andersson (SA)

susann.andersson@goteborgenergi.se Signerade 2024-03-07 08:54:59 CET (+0100) Stig Carlsson (SC)

carlssonstig@hotmail.com Signerade 2024-03-07 08:54:00 CET (+0100)

Detta verifikat är utfärdat av Scrive. Information i kursiv stil är säkert verifierad av Scrive. Se de dolda bilagorna för mer information/bevis om detta dokument. Använd en PDF-läsare som t ex Adobe Reader som kan visa dolda bilagor för att se bilagorna. Observera att om dokumentet skrivs ut kan inte integriteten i papperskopian bevisas enligt nedan och att en vanlig papperutskrift saknar innehållet i de dolda bilagorna. Den digitala signaturen (elektroniska förseglingen) säkerställer att integriteten av detta dokument, inklusive de dolda bilagorna, kan bevisas matematiskt och oberoende av Scrive. För er bekvämlighet tillhandahåller Scrive även en tjänst för att kontrollera dokumentets integritet automatiskt på: https://scrive.com/verify

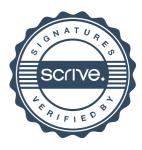